## Cambios importantes en AMP para terminales Conector de Windows 7.4.1

### Contenido

Cambios en el nombre del servicio de Windows Cambios en la carpeta de instalación Cambios en las claves del Registro **ilmportante** Cambie el modo en que se registra Windows Connector con Windows Security Center.

# **Overview**

Hay algunos cambios en las propiedades de la instalación de Windows Connector, así como un cambio de comportamiento que es importante tener en cuenta. Estos cambios se describirán con más detalle a continuación.

#### Cambios en el nombre del servicio de Windows

A las versiones 5.x.x a 7.3.x de Windows Connector se les agregó el número de versión al final de sus respectivos nombres de servicio de Windows:

```
C:\WINDOWS\system32>sc queryex | find /i "SERVICE NAME: Cisco"
SERVICE NAME: CiscoSCMS 7.3.15
SERVICE_NAME: CiscoAMP_7.3.15
```
A partir de la versión 7.4.1 y posteriores, el nombre del servicio de Windows dejará de tener la versión agregada al final:

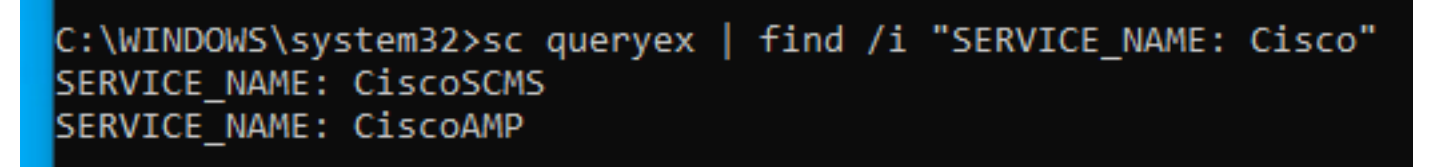

#### Cambios en la carpeta de instalación

Las versiones 5.x.x a 7.3.x del conector de Windows contenían una carpeta específica de la versión dentro de su carpeta de instalación. A partir de 7.4.1, esta carpeta seguirá presente, pero con información adicional añadida al nombre de la carpeta:

Versiones 5.x.x a 7.3.x (Antes) Versiones 7.4.1 y posteriores (Después)

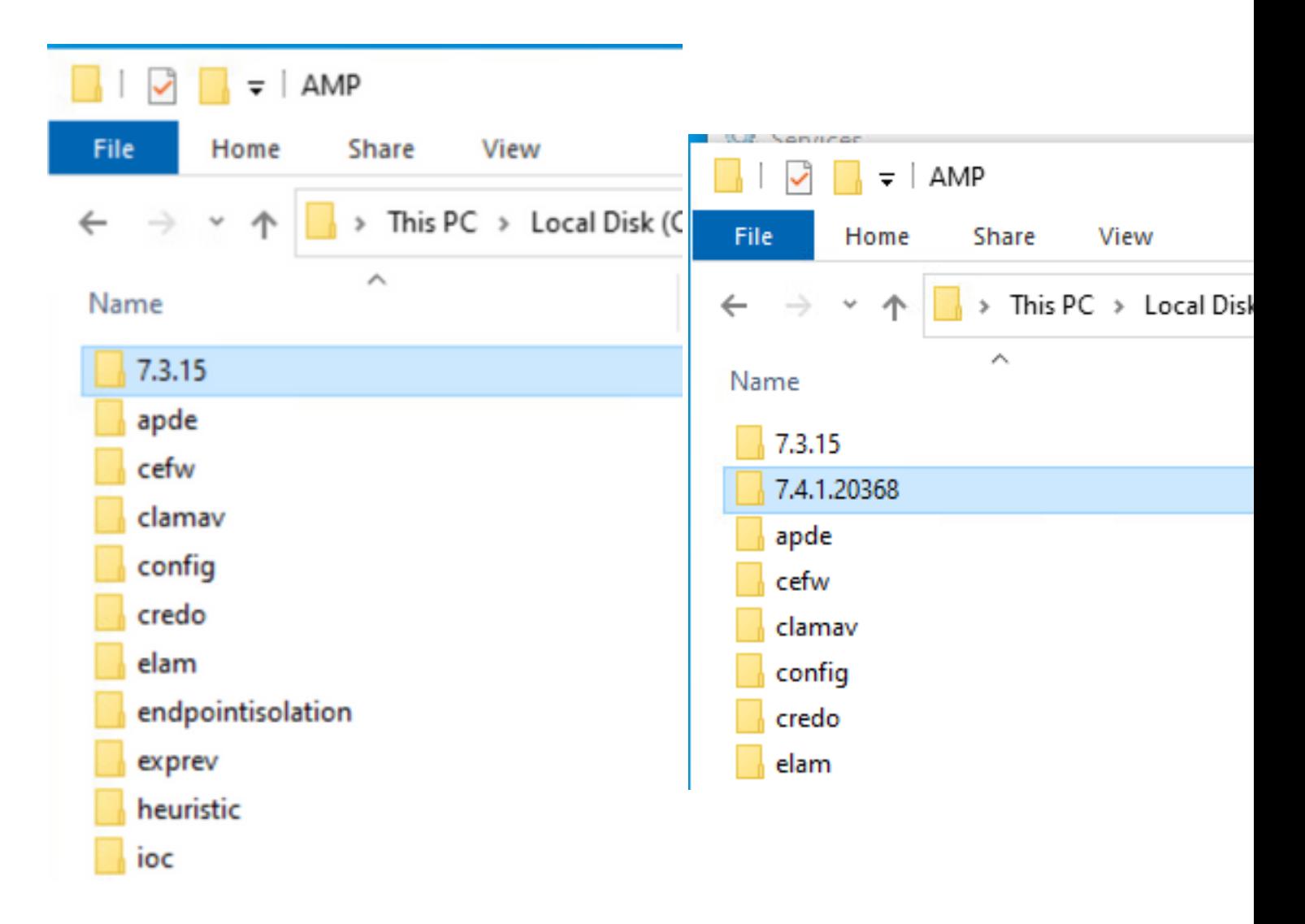

#### Cambios en las claves del Registro

Las versiones 5.x.x a 7.3.x de Windows Connector tienen algunas claves de registro que incluyen su versión respectiva en ellas. A partir de 7.4.1, se quitarán de los nombres de clave del Registro

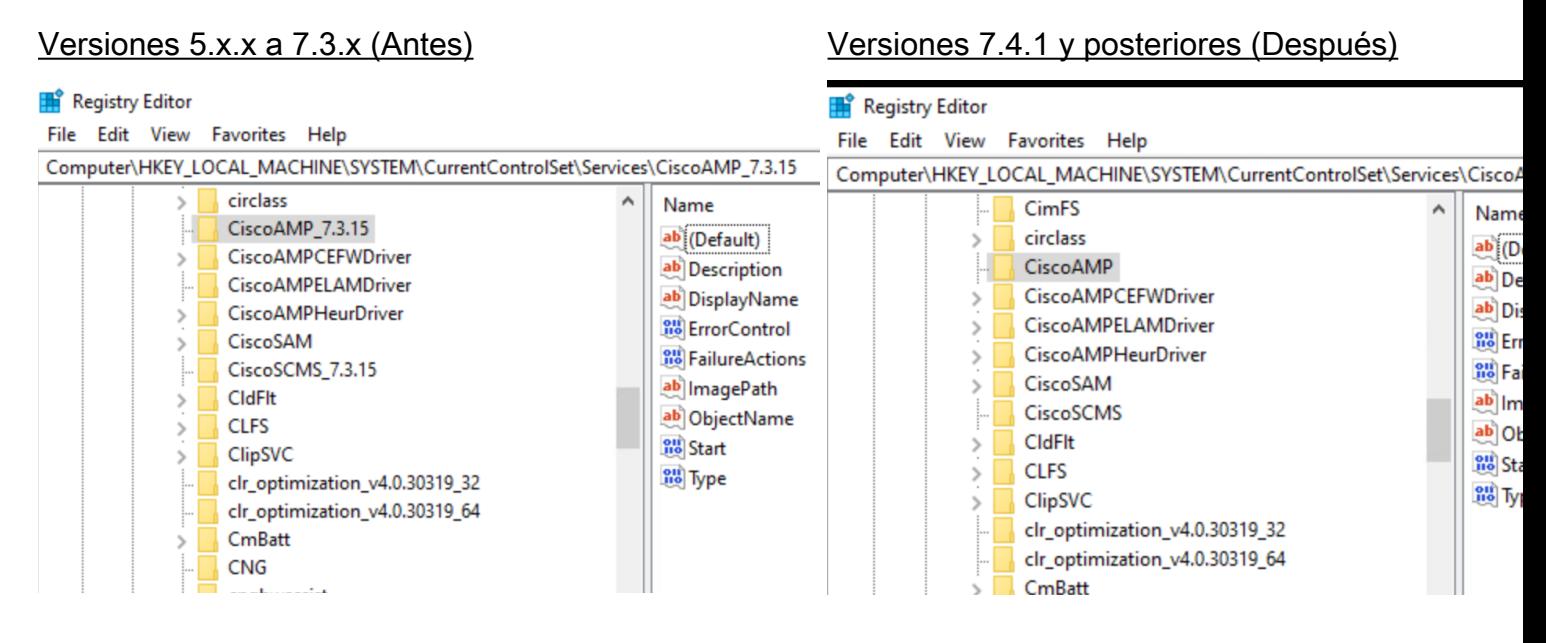

#### ¡Importante

Tenga en cuenta que cualquier herramienta o script de terceros que dependa de cualquiera de las propiedades anteriores del conector de Windows deberá actualizarse una vez que haya actualizado a la versión 7.4.1 o posterior.

#### Cambie el modo en que se registra Windows Connector con Windows Security Center.

Windows Connector 5.x.x a 7.3.x se registraría en Windows Security Center sólo cuando el motor TETRA estaba habilitado y el primer conjunto de definiciones se descargó y aplicó por completo.

A partir de la versión 7.4.1, Windows Connector se registrará automáticamente en Windows Security Center, independientemente de la configuración o el estado de definición del motor TETRA.